# **DESARROLLO DE UN SISTEMA DE CONTROL Y SUPERVISIÓN A DISTANCIA PARA UN SISTEMA DE CONTROL NEUMÁTICO**

## A. CUSTODIO, M. ACEVEDO

*Universidad Nacional Experimental Politécnica Antonio José de Sucre, departamento de Ingeniería Electrónica, Venezuela* 

*Se desarrolló el hardware y el software que permite controlar a distancia una maqueta utilizada para realizar prácticas de laboratorio de Neumática. La maqueta era completamente neumática por lo que se actualizó y conectó a una tarjeta de adquisición de datos vía el puerto USB del computador. Luego, desde otro edificio y a través de ethernet, se efectuaron prácticas de laboratorio de neumática..* 

# **1. Introducción**

 El desarrollo de un control remoto surge por la necesidad de mejorar el proceso de enseñanzaaprendizaje y contribuir al desarrollo de nuevos laboratorios con aplicaciones virtuales, además de permitir la posibilidad de enlazar, a través de software especializados, distintos laboratorios dentro de un área local. Esta investigación fue desarrollada aplicando conocimientos previos en las áreas de instrumentación y control. La automatización se efectúa sobre una maqueta ubicada en el laboratorio de regulación automática en el edificio de ingeniería mecánica. El control remoto del proceso neumático a través de una red ethernet permitirá la adquisición de datos del mismo dispuesto en un computador que se encontrará ubicado en el laboratorio de regulación automática donde se ejecuta el proceso, además de visualizar las variables que intervienen en los mismos y supervisar el estado de la misma Se trabajará sobre la base de un proyecto desarrollado por Suárez [1], que permite el control a distancia de un proceso industrial, pero aplicado a un proyecto desarrollado por Rodríguez [2].

#### **2. Procedimiento experimental**

 La investigación realizada es de tipo proyectiva ya que implica una extensa exploración de los recursos teóricos y prácticos que contempla, describe y explica las fases previas a la proyección y propone una solución que satisface las necesidades del problema.

Las características de la investigación conllevan a un estudio de tipo experimental ya que para su concretización se requiere el análisis y seguimiento de muestras experimentales tomadas por dicho proceso en acción para poder llegar a una solución satisfactoria, además; es de laboratorio debido a que la experimentación se lleva a cabo en una sala de estudio en la UNEXPO Puerto Ordaz en la especialidad de Ingeniería Mecánica determinada específicamente para tal efecto, realizar prácticas de laboratorio.

 En la figura 1 se muestra la arquitectura del sistema a desarrollar. Consiste de una maqueta completamente neumática ubicada en el edificio de ingeniería mecánica. Se desarrollo una tarjeta de adquisición de datos funcionando a través del puerto USB, utilizada como interfaz computador/proceso. Luego, los datos serán controlados por un software servidor ubicado en el laboratorio. La información es enviada a distancia a través de la red de la universidad. Y supervisada y controlada por un software usuario ubicado en el edificio de ingeniería electrónica.

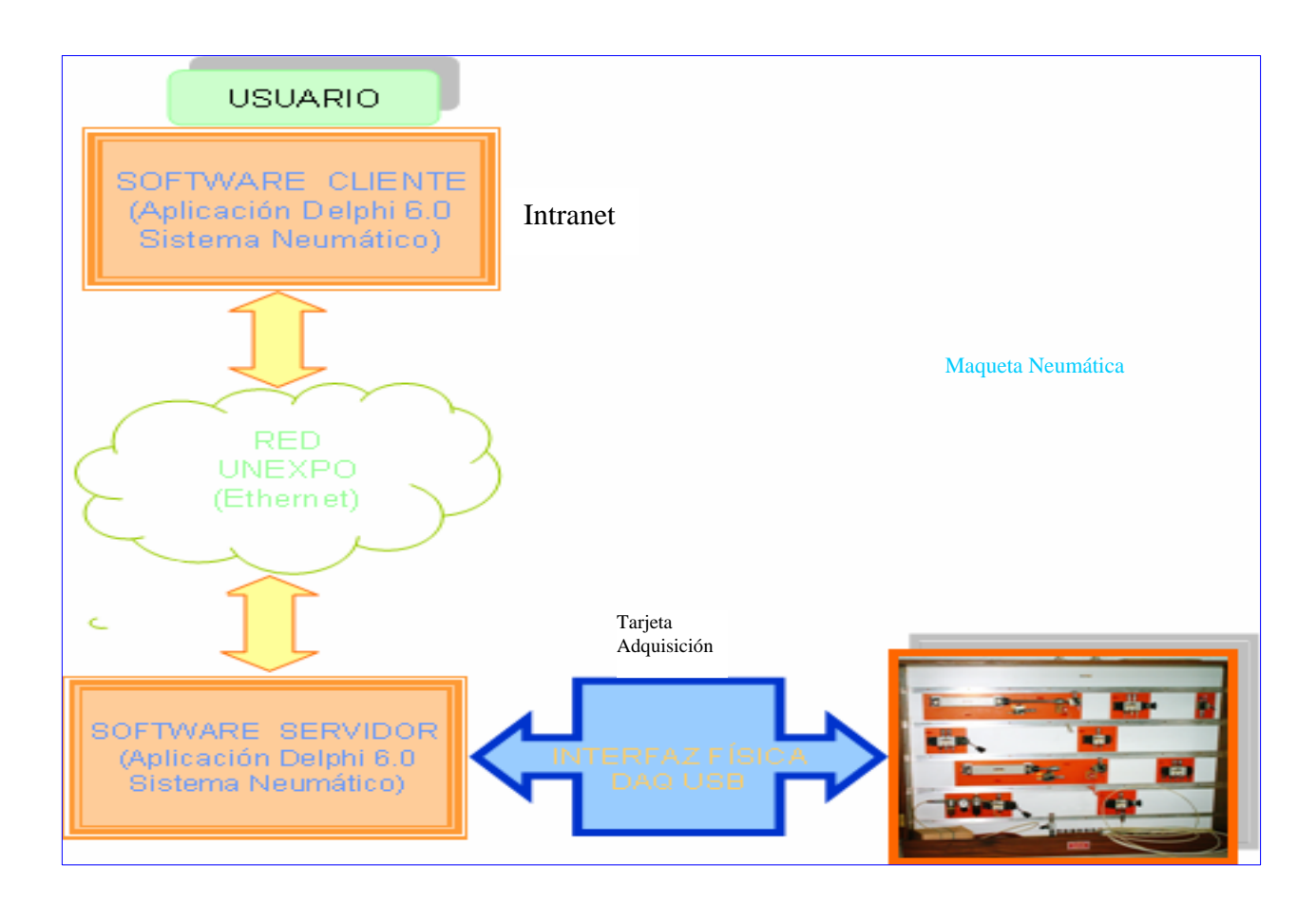

# **3. Resultados**

**Figura 1**. Diagrama general del sistema a implementar

 En la figura 2 se muestra la pantalla principal utilizada para el desarrollo de las prácticas de neumática a distancia. El mímico es una representación real del proceso, ya que se desplazará de la misma forma como se esté desplazando el proceso real controlado.

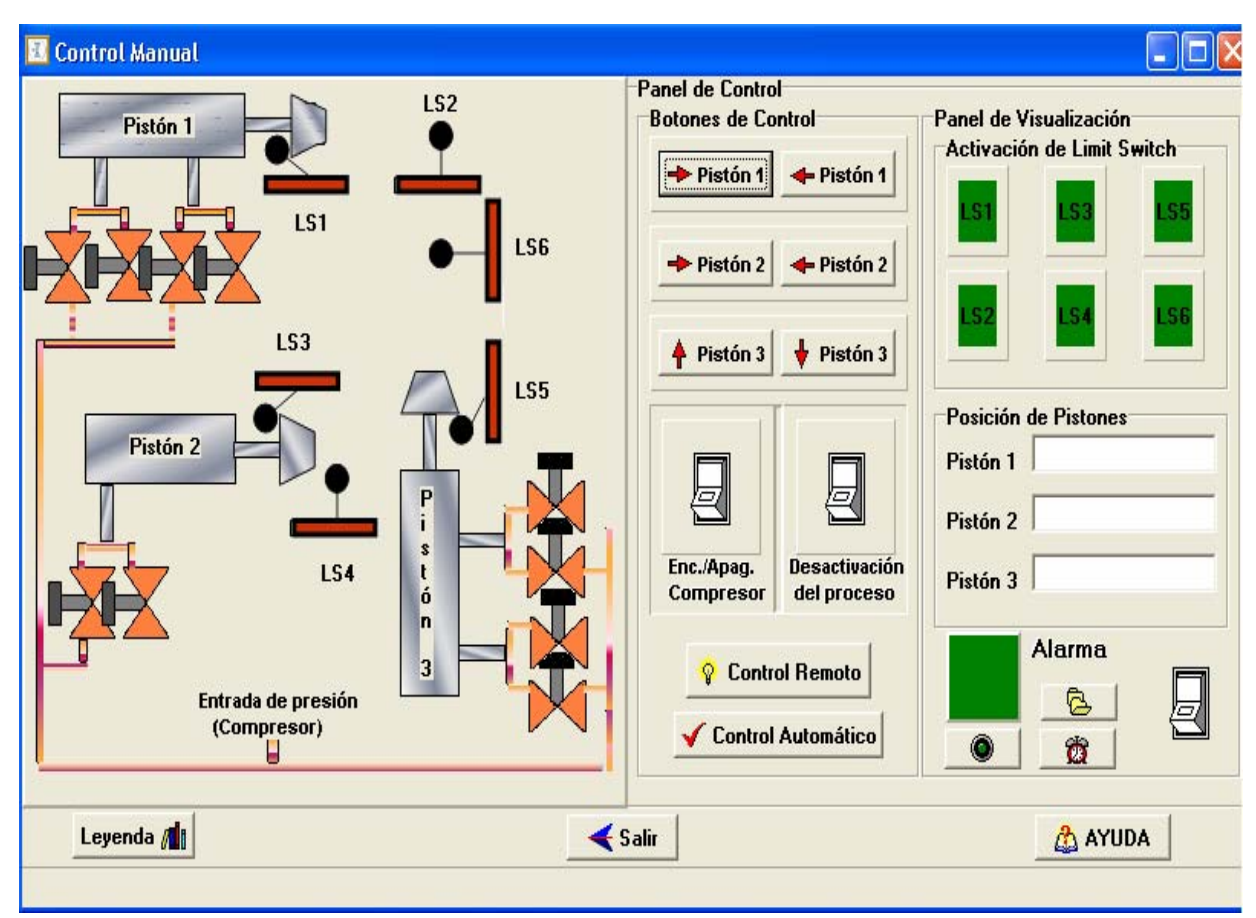

**Figura 2.** Panel de Control del software cliente neumático

Luego de haber verificado el funcionamiento del software diseñado para el control remoto del sistema neumático se procedió a realizar las pruebas que determinan los resultados que determinan si el proceso de control remoto es o no efectivo. Como el control remoto de un proceso se basa en una estación cliente y una estación servidor, las pruebas se dividieron en dos etapas: una prueba para el servidor, que incluye la interacción con la tarjeta; y una prueba donde se pongan en práctica las dos estaciones cliente - servidor. En la figura 3 se muestra la prueba local, y en la 4 la prueba remota.

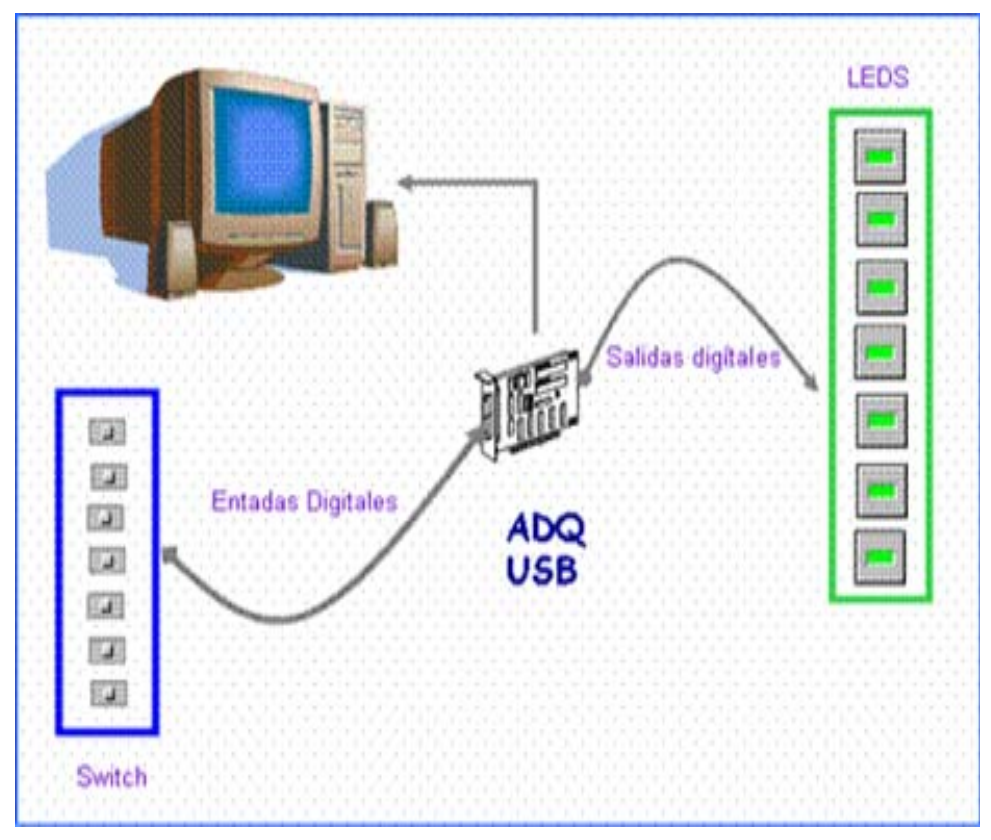

**Fig. 7**. Procedimiento experimental para las pruebas locales**.** 

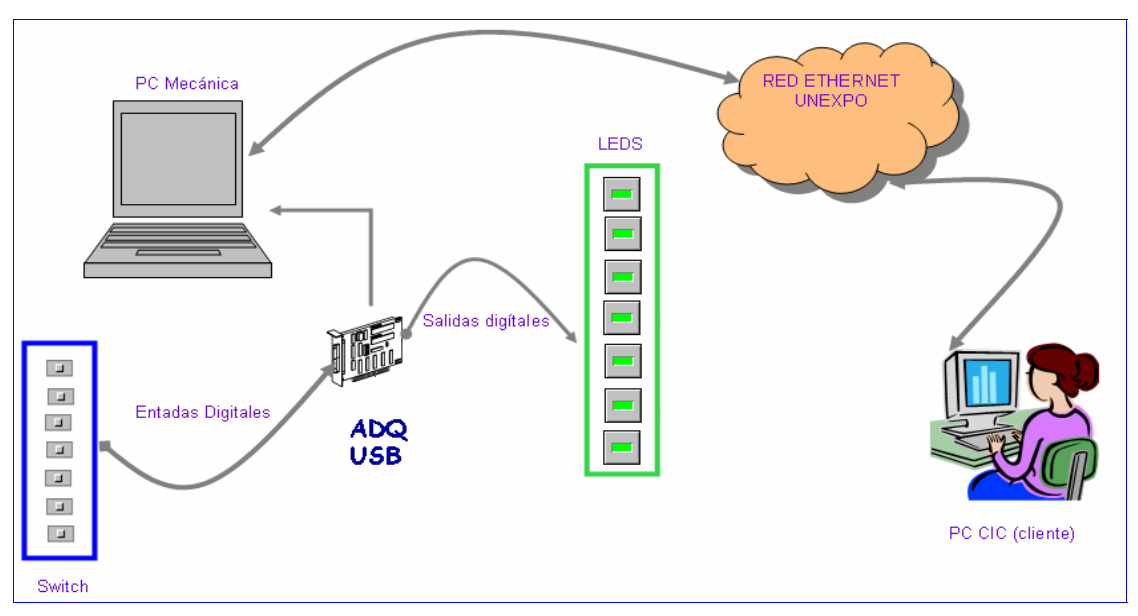

**Fig. 8**. Procedimiento experimental para la validación remota**.** 

Ambas pruebas resultaron satisfactorias, demostrando que el sistema funcionó de forma efectiva, tanto en modo local como a distancia.

## **4. Conclusiones**

El sistema de control remoto neumático diseñado consta de una parte software conformada por una aplicación desarrollada en Borland Delphi, basada en un software cliente y un software servidor y otra parte hardware conformada por una tarjeta de adquisición de datos USB y los circuitos de control para los pistones que constituyen la maqueta neumática.

La aplicación cliente se basa en el control de pistones de la maqueta neumática la cual se comunica vía ethernet con un servidor para ejercer acciones sobre el proceso, el servidor recibe ordenes de control del cliente para hacerlas efectivas sobre el sistema controlado y a su vez lee las entradas de control del mismo para enviárselas al cliente de manera que se realice una comunicación permanente entre los mismos; el cliente cuestiona las entradas enviadas por el servidor para realizar las acciones de control neumático.

El software servidor posee para comunicarse con el proceso un driver de interacción con la tarjeta que permite el manejo directo con el puerto USB, así como también con las entradas y salidas del dispositivo.

El software cliente se basa en la aplicación de cinco prácticas, en las cuales se desarrollan ciclos de desplazamiento para los pistones, uno distinto para cada práctica, cuatro de las cuales son automáticas y una de ellas solo permite el manejo manual de cada uno de los pistones de forma separada.

La tarjeta DAQ USB, posee 8 entradas de voltaje analógico, con un rango de 0 V a 5 V, 1 modulo de salida de voltaje analógico con un rango de 0 V a 5 V DC, 8 canales de entrada y salida digitales.

La tarjeta DAQ USB se instaló en los computadores del CIC para establecer un usuario cliente, y en un computador portátil para ser trasladada al área de trabajo donde se ubicó el servidor o estación de acción sobre el proceso.

Se diseño un circuito de control ON/OFF para manejar la entrada y salida de los pistones controlados por medio de electroválvulas de 110 V AC y 60 Hz, para activar las electroválvulas se hizo uso de relés de 12 V DC.

Para llevar las salidas digitales de la tarjeta de adquisición de datos de su rango de voltaje (0 V a 5 V), al voltaje requerido para activar y desactivar los relés del circuito de control (12 VDC a 0VDC), se diseño un circuito acondicionador utilizando un Opam LM 324.

El compresor que suministra la presión para producir el desplazamiento de los pistones se controló a través de una extensión controlada por medio de un relé de 12 VDC, el cual se activa con una señal de salida de la tarjeta de adquisición de datos.

#### **Referencias**

[1] F. Suárez. Diseño y Simulación de la Interconexión de procesos a través de una Red Ethernet. UNEXPO. (2004).

[2] N. Rodríguez, L. Herrera. Control de la lógica de trabajo de cilindros neumáticos y regulación de posición de cilindros hidráulicos. UNEXPO. (1997)